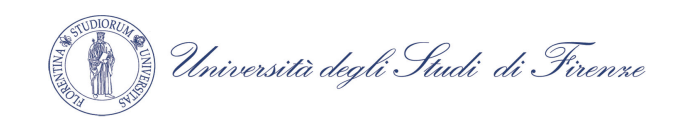

**Facoltà di Giurisprudenza** 

In collaborazione con

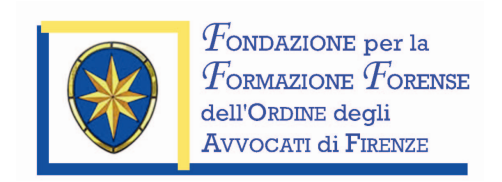

# Giornata di studio su

## LA GIUSTIZIABILITA' DELLE REGOLE SULLA QUALITA' DELLA NORMAZIONE

**22 maggio 2009** 

(ore  $14,30 - 18,30$ )

Facoltà di Giurisprudenza, via delle Pandette, 35 Edificio D4, primo piano, aula n. 102

### **PROGRAMMA**

### LA GIUSTIZIABILITA' DELLE REGOLE **SULLA OUALITA' DELLA NORMAZIONE**

#### Relatori: Prof. Massimo Carli. ordinario nell'Università di Firenze Prof. Roberto Romboli, ordinario nell'Università di Pisa

Com'è noto abbiamo troppe norme, non chiare e scritte male, e una prosa cattiva offende, insieme, la certezza del diritto e la certezza dei diritti. Da vari anni Parlamento, Governo e Regioni si sono dati regole per migliorare la qualità della regolazione, ma gli esiti sono ampiamente insufficienti: di qui l'interesse a riflettere sui possibili rimedi. Uno di questi è la configurazione dei vizi relativi alla qualità della regolazione come vizio di costituzionalità: frequenti e ben argomentate ordinanze che sollevino le relative questioni potrebbero essere di grande aiuto alla buona qualità della regolazione.

Gli avvocati interessati potranno partecipare (in numero non superiore a cinquanta) acquisendo 4 crediti formativi in base al Regolamento per la Formazione Forense del 14 11 2007

La partecipazione è gratuita